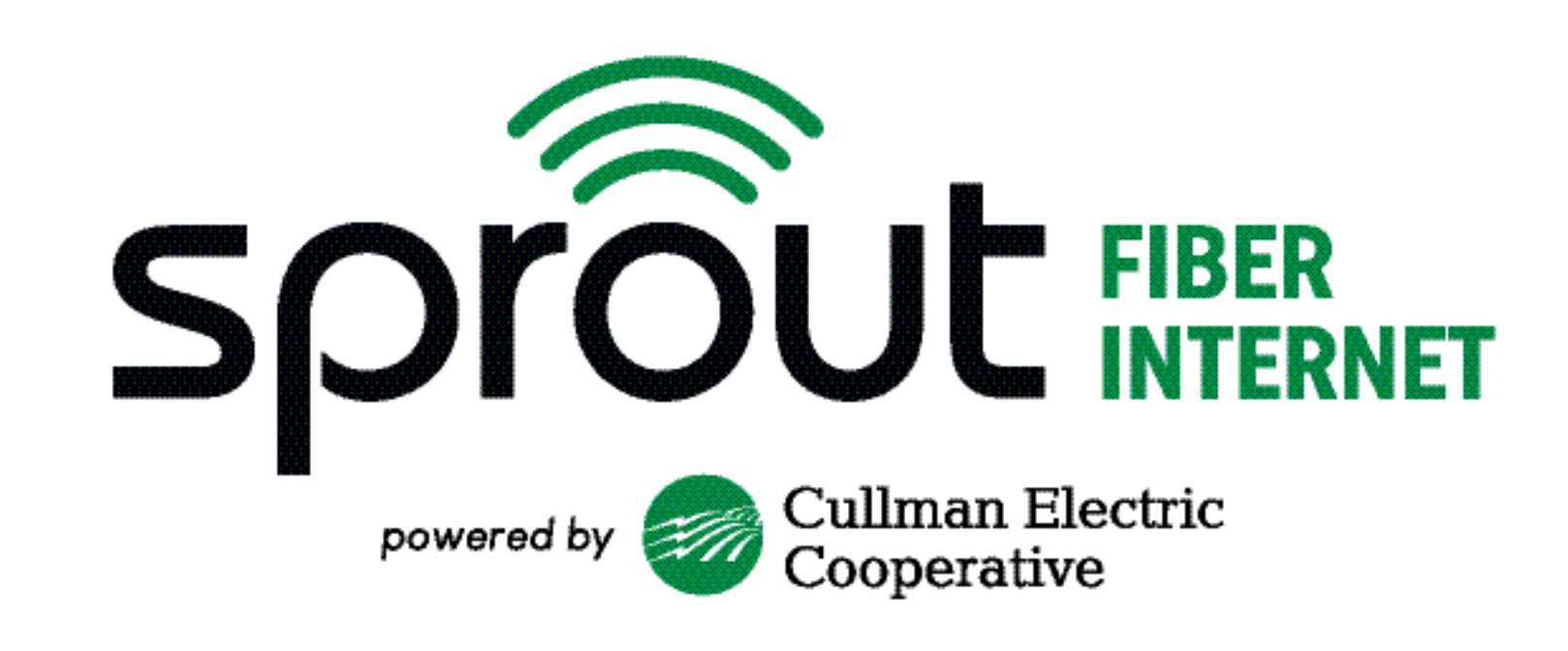

## Our Story Sprout's Deployment and Management

## How CEC began…

**D** Co-ops started with the Rural Electrification Act of 1936 as part of the New Deal.

- □ Cullman Electric Cooperative (CEC) was incorporated on May 25, 1936.
- □ CEC first lines were energized on August 4, 1936.
- **□ Currently has 46,115 Meters and 35,** members.

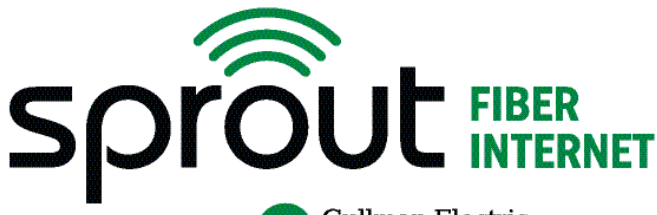

## How we started an ISP…

- **□ We completed our first feasibility studies** in 2019.
- □ The board and members agreed to do a multi-phase approach. Phase 1 was to deploy a 100G ring to 2 CEC offices and 11 fiber huts and 18 CEC fiber substations.
- □ We turned up subscribers along the backbone.
- □ Construction was started in 2020.

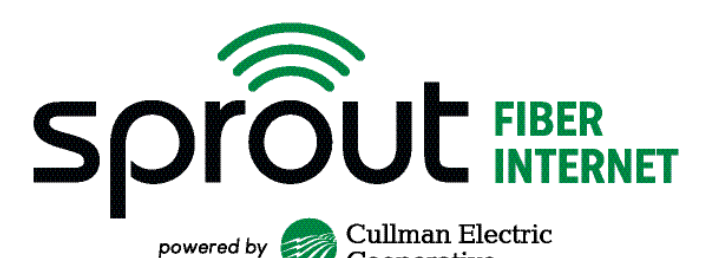

## How we started an ISP Con't…

- □ Phase 1 was 246 miles of 144 count mainline fiber.
- □ It passed around 13,000 members
- □ CEC took out a 30 Million dollar loan to start the project.
- □ If Phase 1 was successful, then CEC would continue the project to all members.

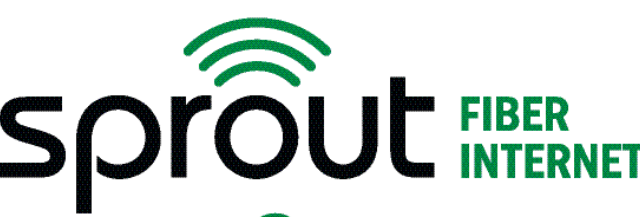

powered by

## Where we are today…

- □ As of January 1, Sprout reached 9,004 subsribers and continuing to turn up 320 new subscribers every month.
- $\Box$  The construction is planned to go to the end of 2025 to serve all members.
- □ Current take rate is 41%
- □ Current homes passed is 21,000
- $\Box$  Mainline is currently at 1,400 miles the 2,500 total miles to build.

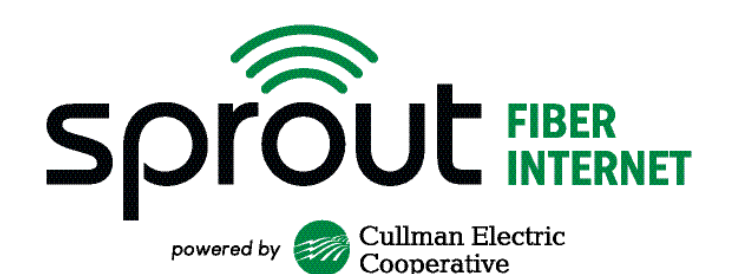

#### What we use...

**Juniper MX204s for our full table edge routing** □ Ciena 5171 for our MPLS-TP Layer 2 backbone n Adtran TA-5000s for mix GPON & XGS-PON FTTH □ Juniper EX-4600 for our 10G server aggregation □ Calix u4 and u6 for home RGs with a small amount of Plumes from the original deployment.

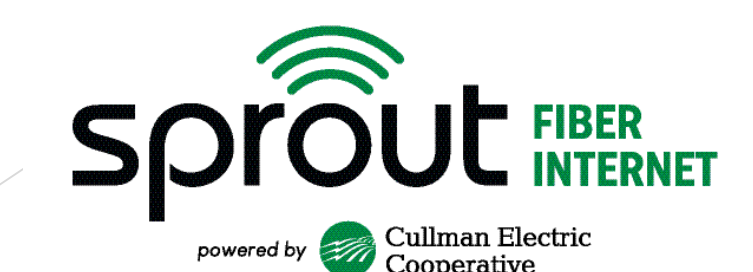

#### Sprout Network

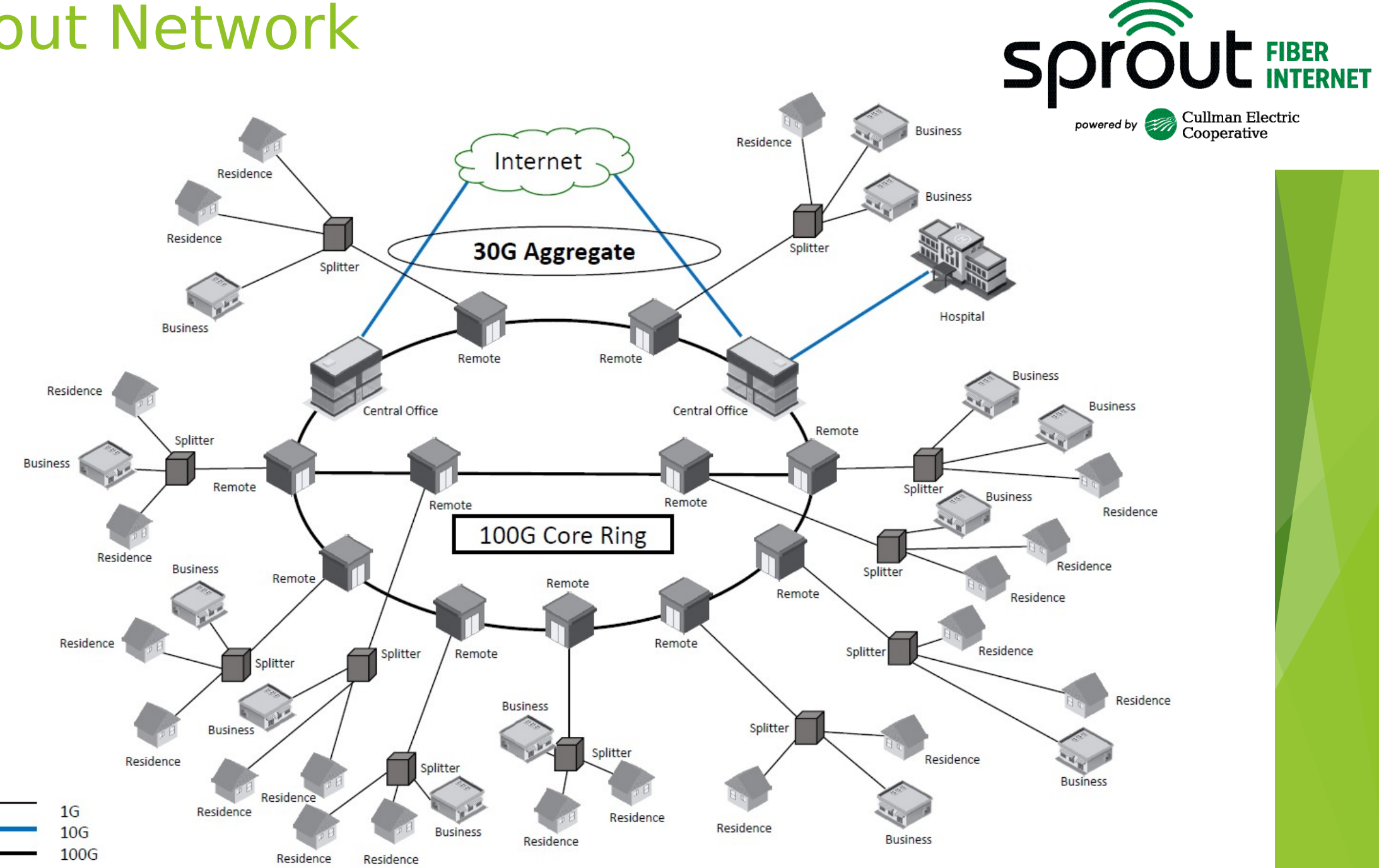

#### IX Peering

- □ DDoS protection through Arelion
- 30G aggregate bandwidth through Arelion
- 100G Circuit to Atlanta through Arelion
- □ 100G Circuit to Dallas through Arelion
	- □ 30G of it is to DE-CIX Peering.
	- Avg bandwidth is around 15G and max around 25G
- **n** Capcon Networks provides service
- $\Box$  Excellent service and support.

#### IX BGP Peering

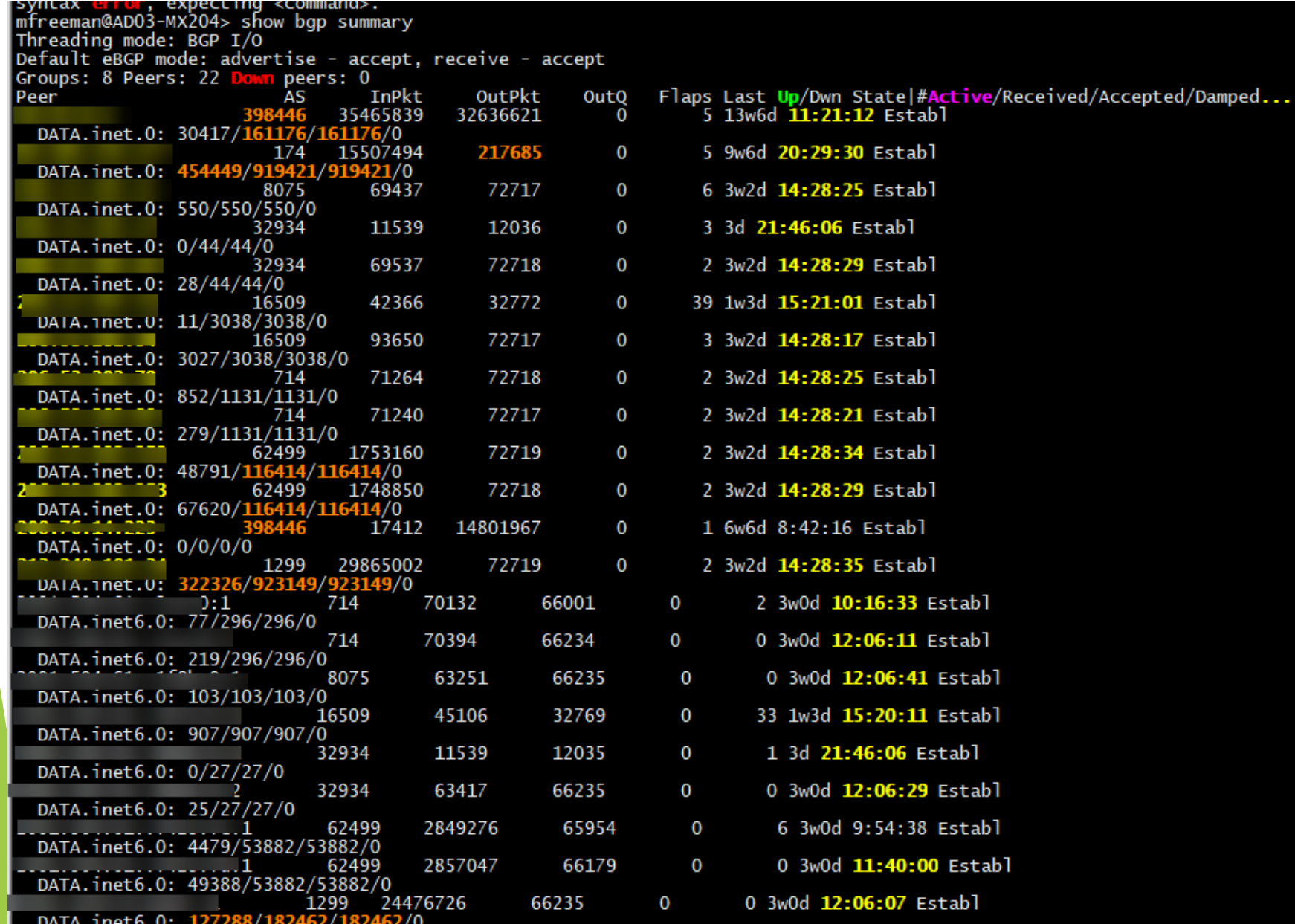

- Amazon
- Apple
- Facebook (meta)
- D Microsoft
- DE-CIX

#### Adtran TA-5000 and ONT

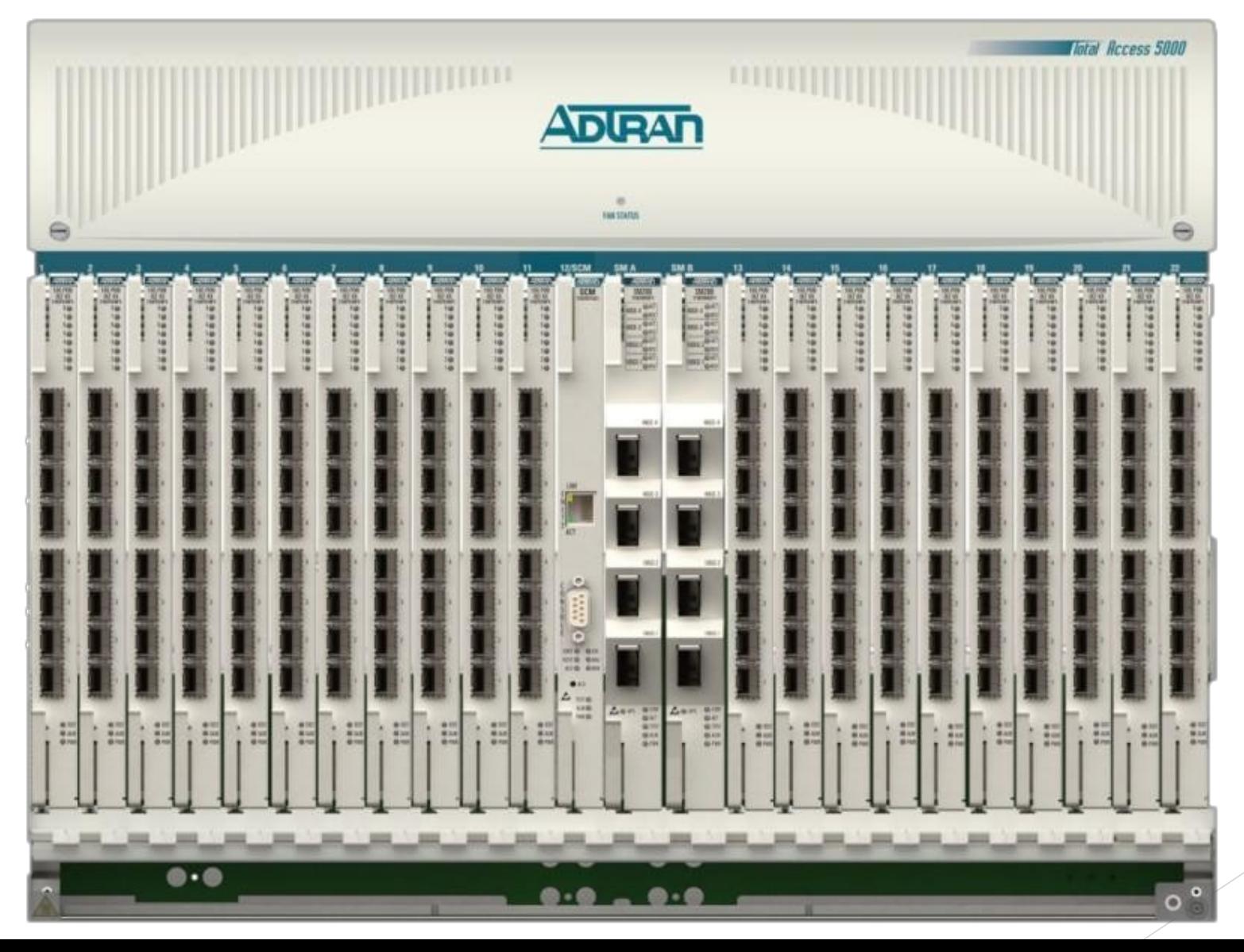

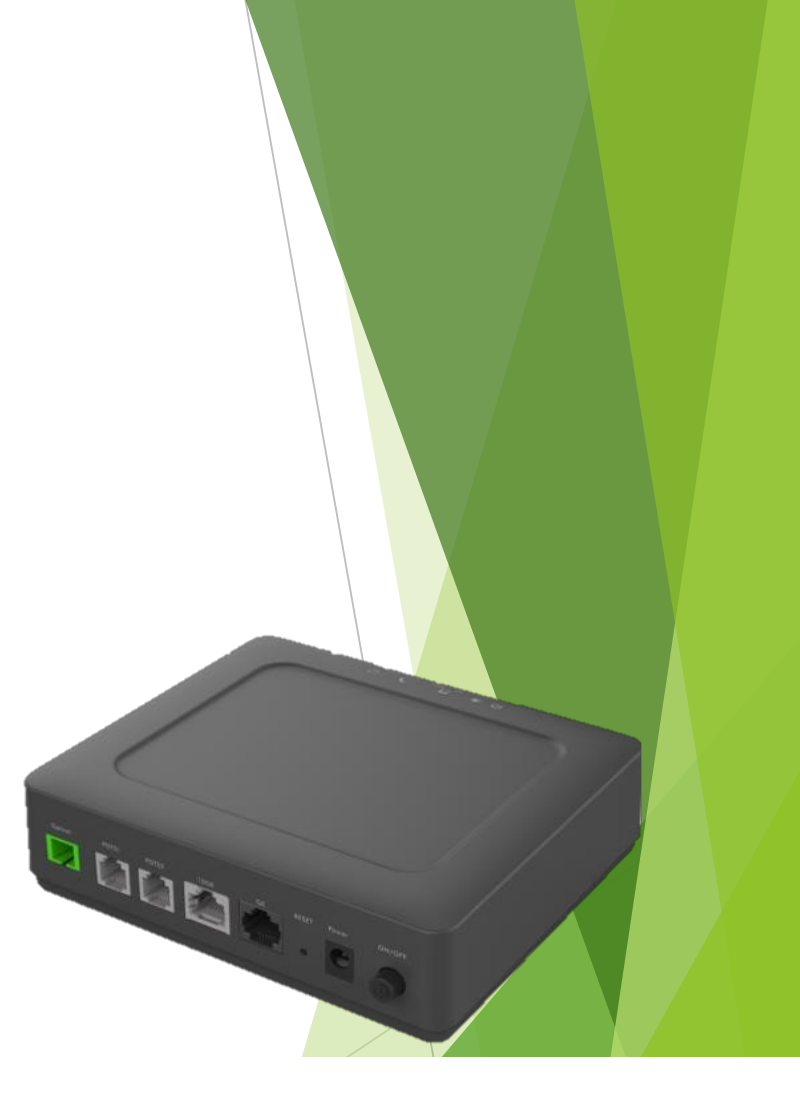

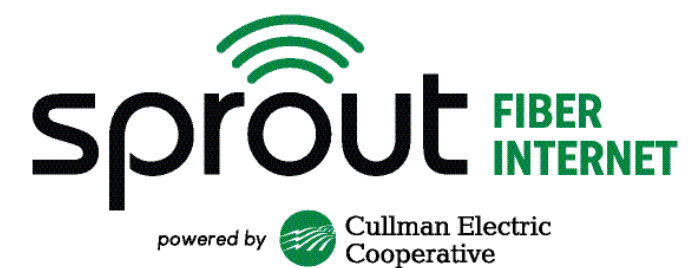

#### Mosaic Subscriber Insight

- **Provided by Adtran to help monitor PON** network status.
- Rebranded through 7-Sigma NOC360.
- □ Helps monitor our TA5000s, all ONTs on the system, and has helpful reports to make better business decisions with.
- □ Able to identify outages in minute and email subscribers.

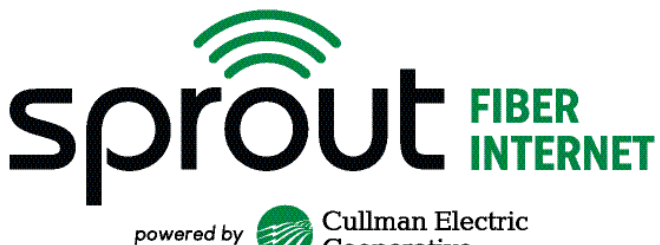

#### Fiber OMS

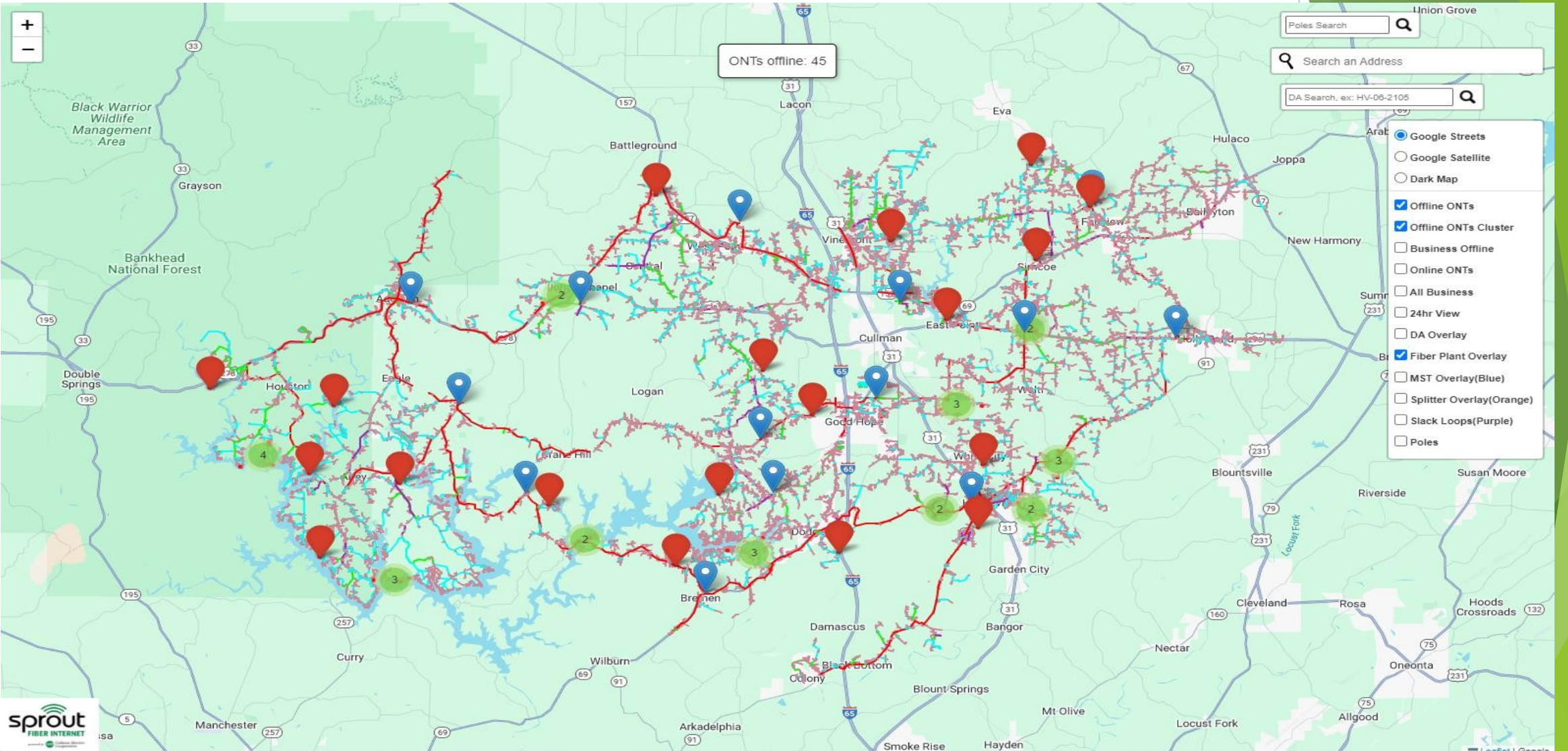

For more info Email: Scott Hubbert - (scott.hubbert@fiberoms.com)

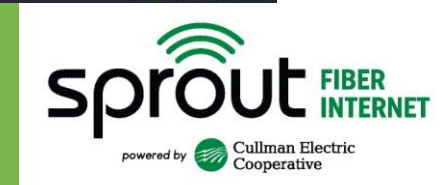

#### Other Sprout Network Tools

- Site 24x7 to monitor network from outside
- **□ Room Alert for temp/humidity sensors**
- **□ RING cameras for hut monitoring**
- n Open source OS Ticket for construction tickets.
- □ Home Grown MST Connect for MST placement and splicing. More info contact Mitzi Howard (mitzi@mossrock.com)

Cullman Electric<br>Cooperative

powered by

- □ Adtran AOE software
- Calix Service Cloud
- □ Ciena MCP
- VMware vSphere

#### Kentik – Traffic Analysis

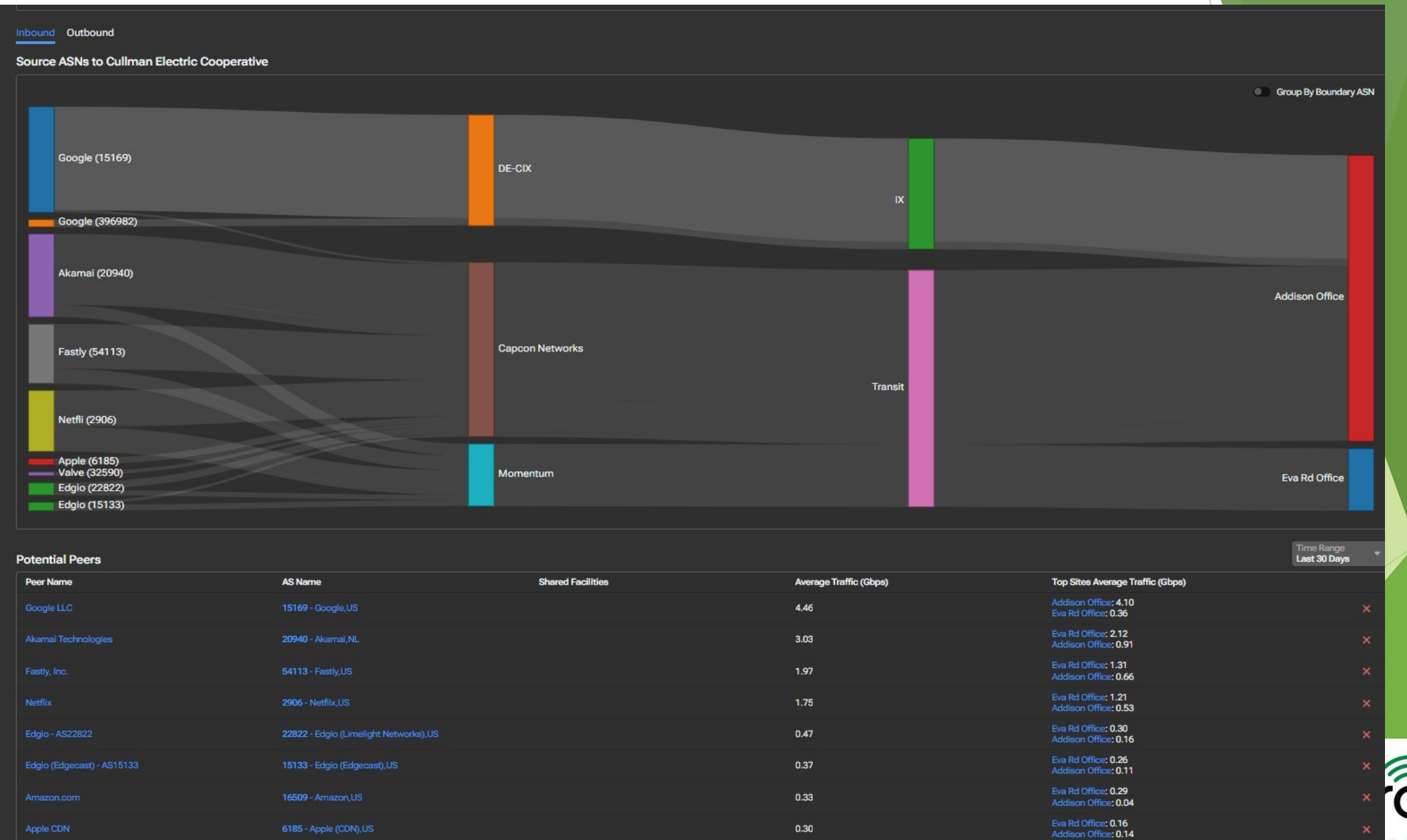

Ñ **FIBER**<br>INTERI Cullman Electric<br>Cooperative

 $0.23$ 

Addison Office: 0.20<br>Eva Rd Office: 0.02

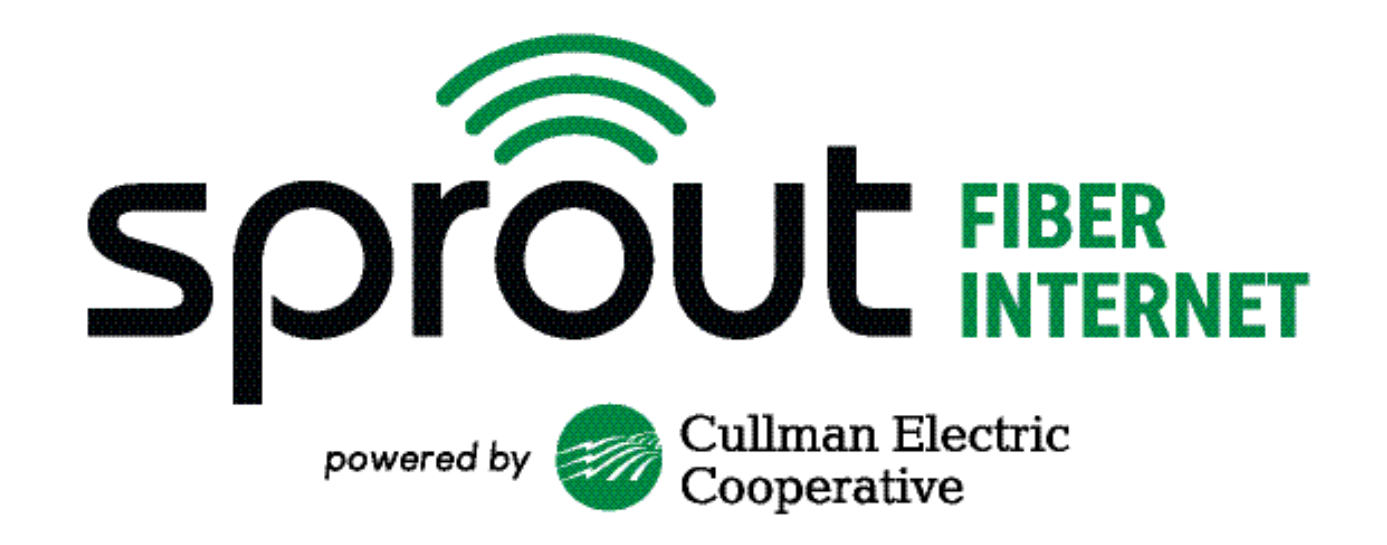

# Questions? Comments? Suggestions?